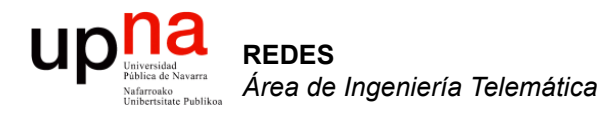

### ADSL

Area de Ingeniería Telemática http://www.tlm.unavarra.es

Redes 4º Ingeniería Informática

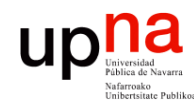

### Temario

- 1. Introducción a las redes
- 2. Encaminamiento
- 3. Transporte extremo a extremo
- 4. Arquitectura de conmutadores de paquetes
- 5. Tecnologías para redes de área local
- 6. Tecnologías para redes de área extensa y última milla
- 7. Conmutación de circuitos

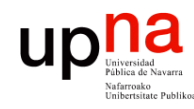

### Temario

- 1. Introducción a las redes
- 2. Encaminamiento
- 3. Transporte extremo a extremo
- 4. Arquitectura de conmutadores de paquetes
- 5. Tecnologías para redes de área local
- **6. Tecnologías para redes de área extensa y última milla**
- 7. Conmutación de circuitos

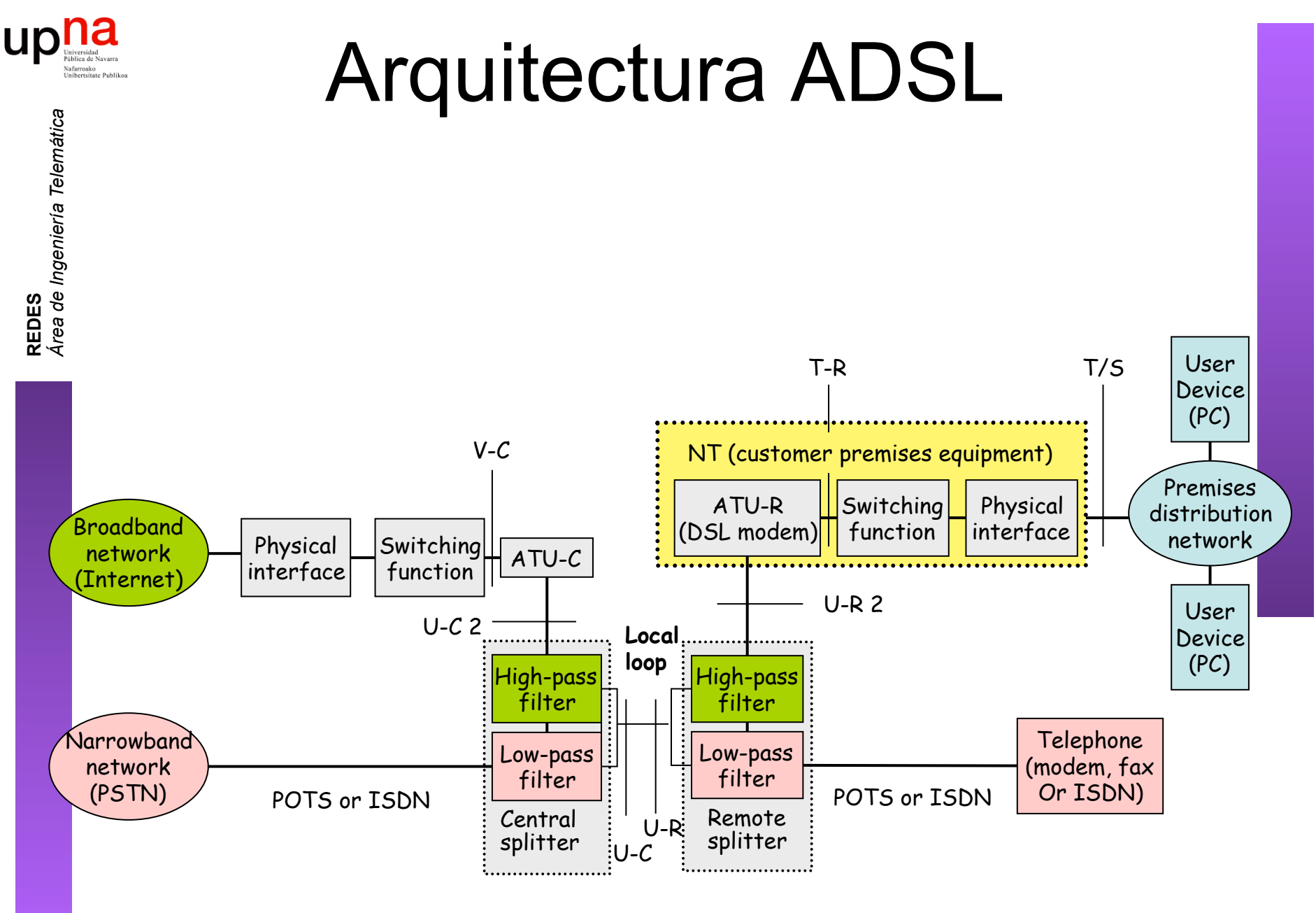

Figura 1-1/G.992.1 - Modelo de referencia del sistema ADSL

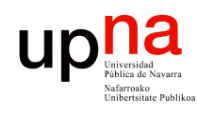

### Capacidad de transporte

- El sistema ADSL puede transportar datos en modo STM o ATM aunque ambos a la vez no está recogido en el estándar
- Puede haber hasta 7 trenes (*"bearers"*) de datos:
	- Hasta 4 canales símplex en sentido descendente (AS0-AS3)
	- Hasta 3 canales dúplex (pueden ser símplex y de velocidad independiente) (LS0-LS2)
	- Son canales lógicos, todos en el mismo ADSL
- Hoy en día normalmente:
	- Se emplea el modo ATM
	- Solo canal AS0 en descendente y LS0 en ascendente (los únicos obligatorios)
	- Latencia simple rápida/fast" o "intercalada/interleaved" (en modo ATM es opcional soportar los dos simultáneamente)
	- Downtream: 32 a 6,144 Kbps en múltiplos de 32Kbps
	- Upstream: 32 a 640Kbps en múltiplos de 32Kbps

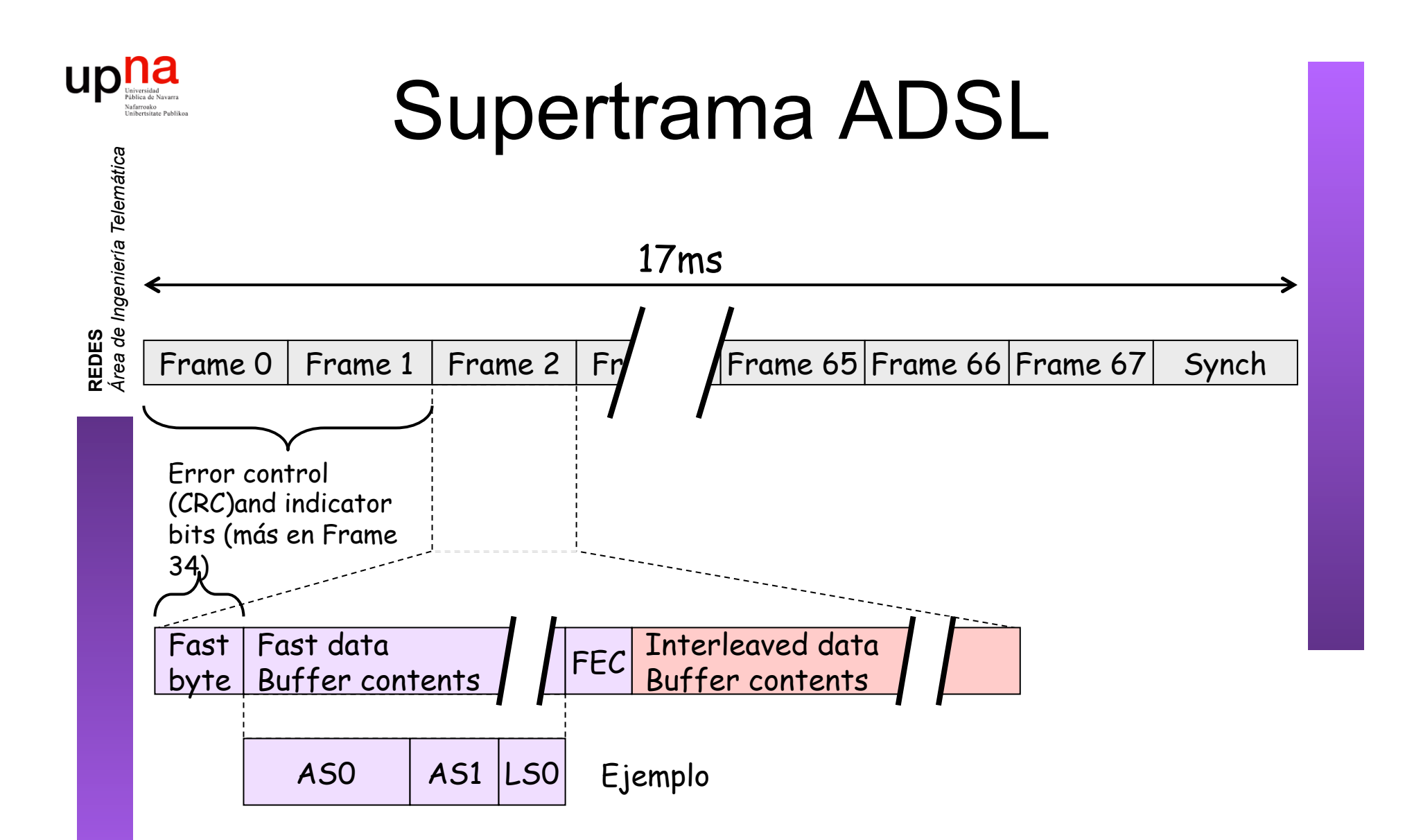

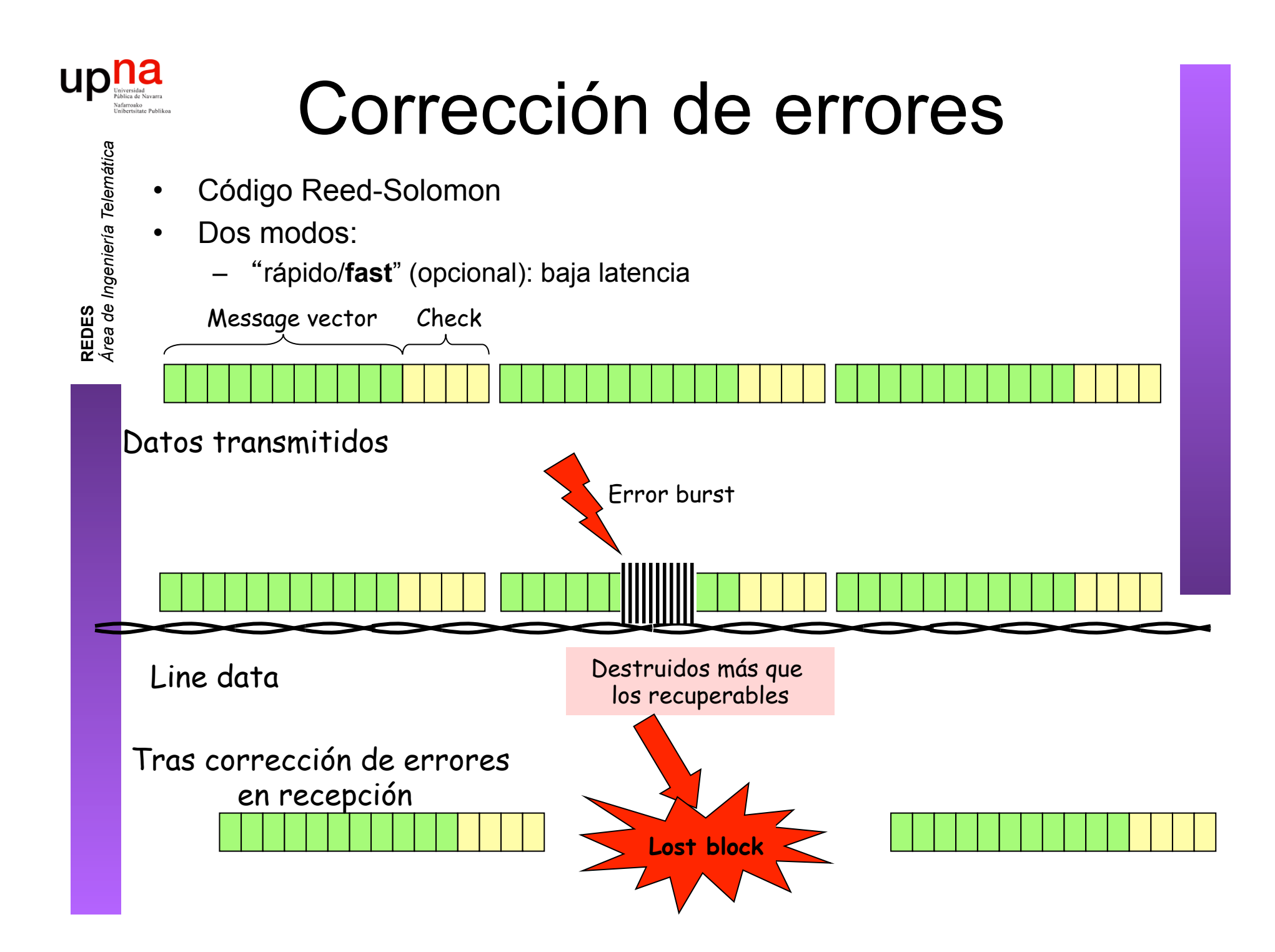

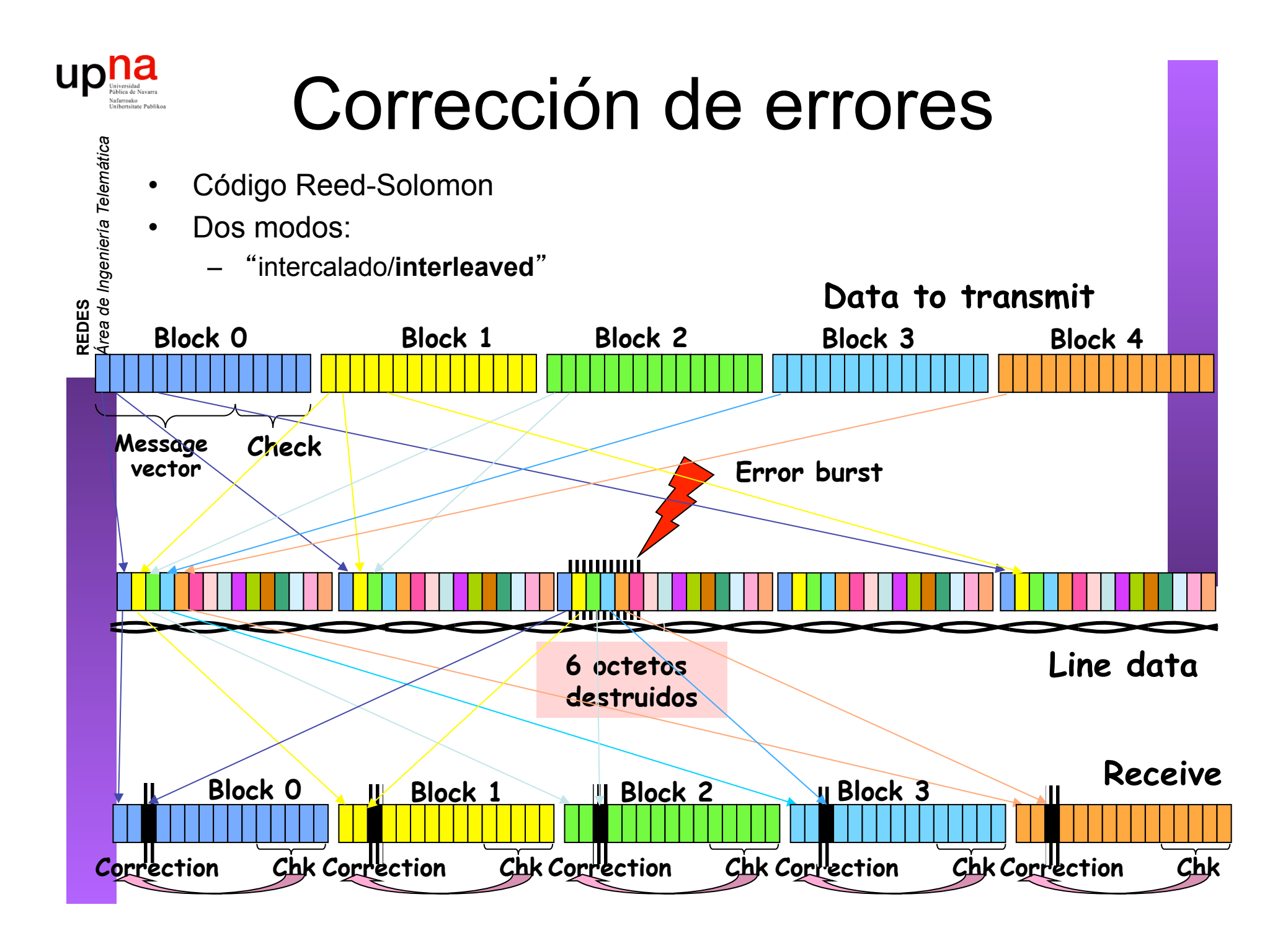

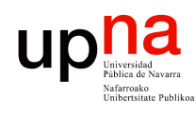

# Corrección de errores

- 
- Dos modos:
	- intercalado/**interleaved**-
		- Más tiempo (retardo) para construir los bloques a transmitir Más tiempo para reconstruirlos

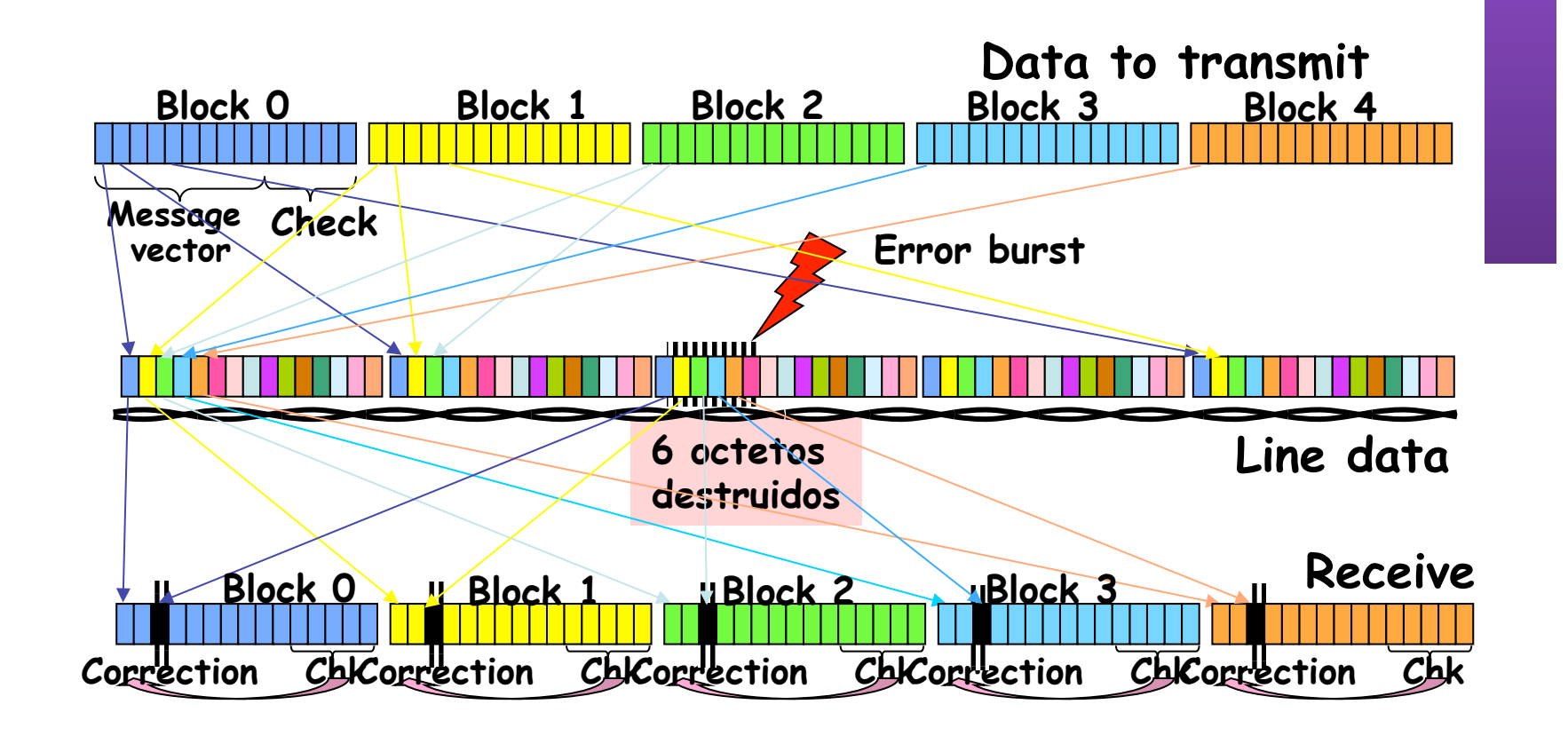

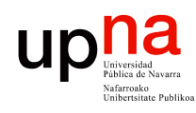

### Ajuste de velocidad

- El enlace se sincroniza (inicialización y acondicionamiento) a una velocidad upstream y otra downstream
- Una vez sincronizado no es adaptable
- La modulación permite mantener el canal ante ciertas cantidades de ruido
- Si no puede mantener la tasa se des-sincroniza
- Downstream al menos debe soportar 6Mbps y puede llegar hasta 8Mbps

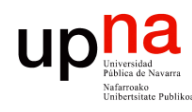

### Arquitectura de red

- DSLAM ATM
- Básicamente un conmutador ATM
- Conmuta las celdas del PVC del usuario (…)

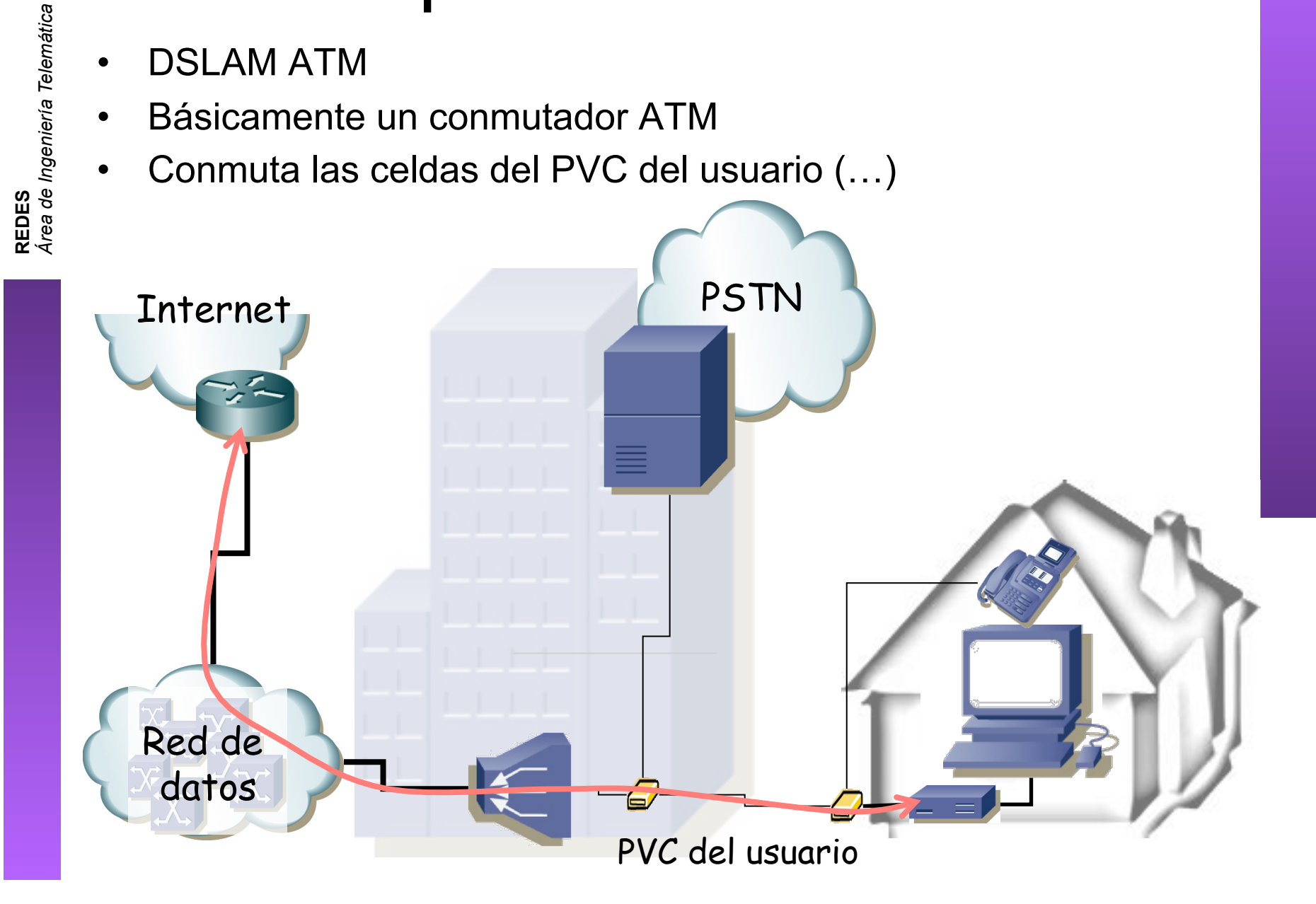

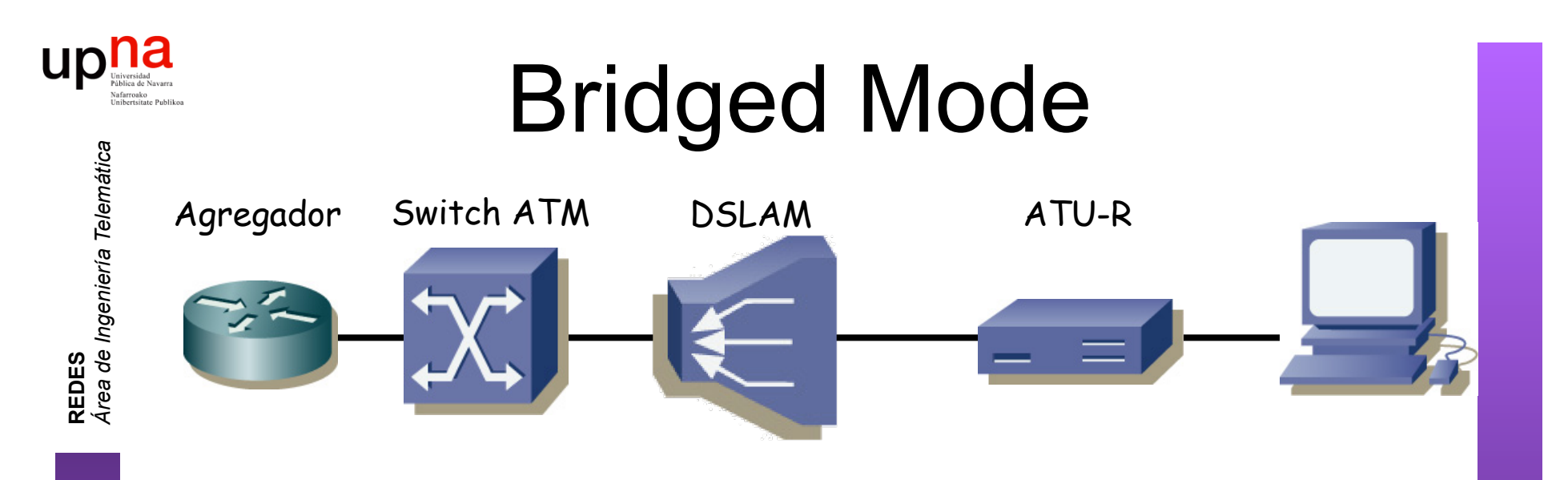

- Encapsulado RFC 2684 (*Bridged Ethernet*)
- ATU-R actúa como un puente
- Funciona con todos los ATU-R (simple)
- Varios PCs pueden compartir el PVC
- No incluye directamente forma de *accounting*
- El usuario no puede tener un servidor DHCP pues el ATU-R es un puente

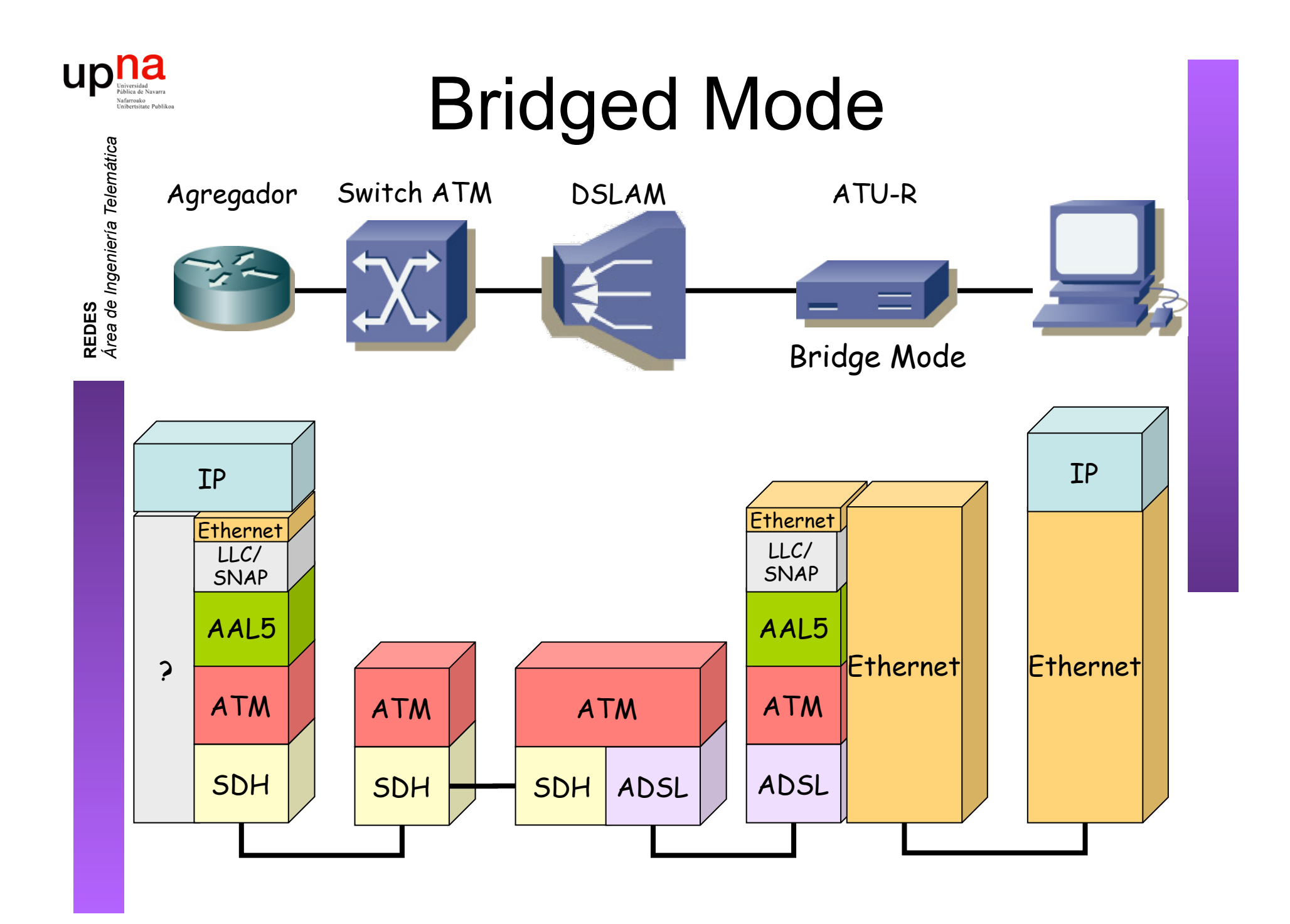

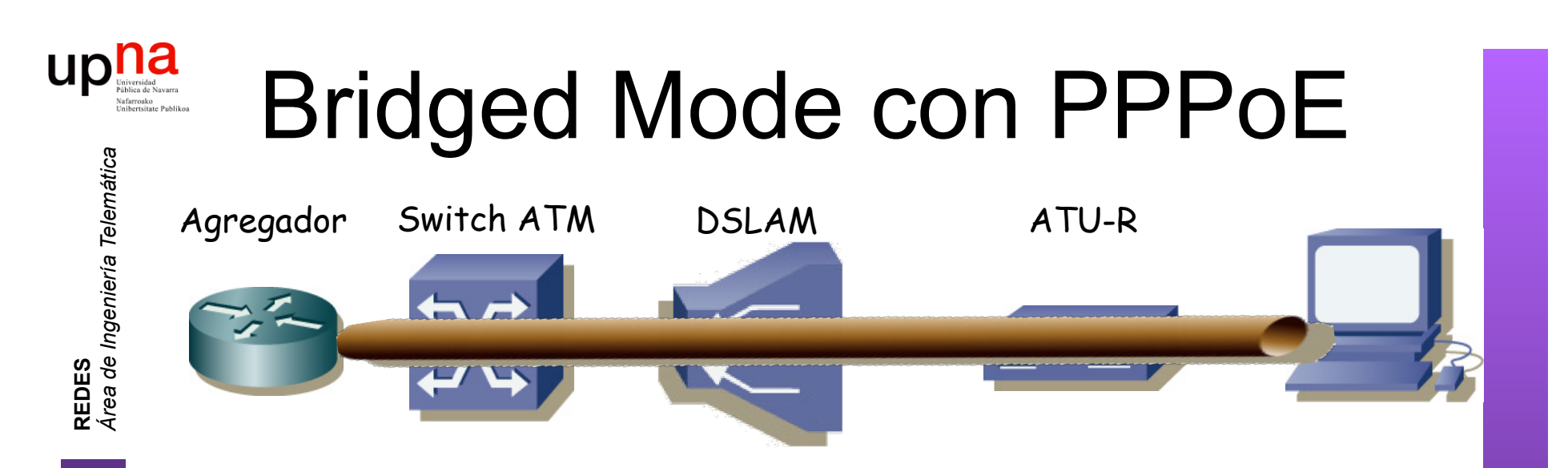

- Crear una sesión PPP entre los dos extremos
- Sobre las tramas Ethernet puenteadas (RFC 2684)
- $i$ , PPP ?  $(...)$

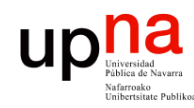

# ¿ PPP ?

- *Point-to-Point Protocol* (RFC 1661)
- Creado para la conexión usuario-a-red
- Empleado también en red-a-red
	- Ofrece:
		- Framing
		- Protocolo de control del enlace (LCP) para establecer, configurar y comprobar el enlace de datos
		- Protocolos de control específicos para cada protocolo de red (NCP)
- Se emplea sobre enlaces full-duplex que mantienen el orden

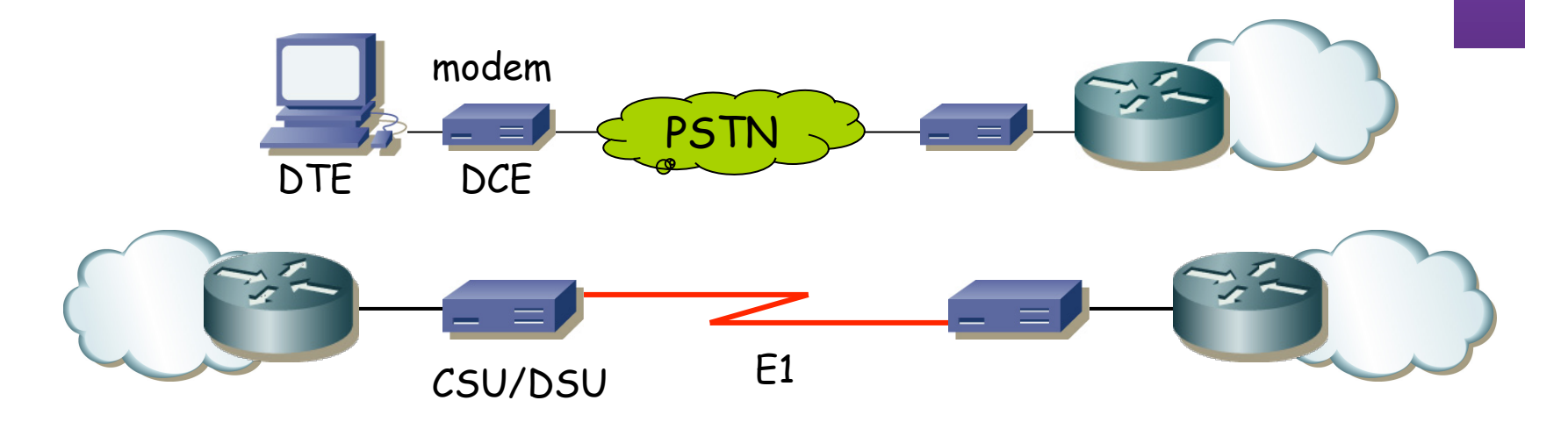

CSU/DSU = Channel Service Unit/Data Service Unit

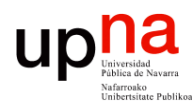

### PPP: encapsulación

- Puede transportar múltiples protocolos simultáneamente
- Marca el comienzo y final de cada trama
- Por defecto encapsulación HDLC (RFC 1662)
	- $-$  Flag (0x7e)
	- Address (solo 0xff = All-Stations)
	- Control (solo 0x03 = Unnumbered Information con bit Poll/Final a cero)
	- FCS (calculado desde el campo Address)
- **Byte Stuffing** 
	- Carácter de escape = 0x7d
	- En la secuencia entre los Flags se escapan todos los caracteres 0x7d y 0x7e

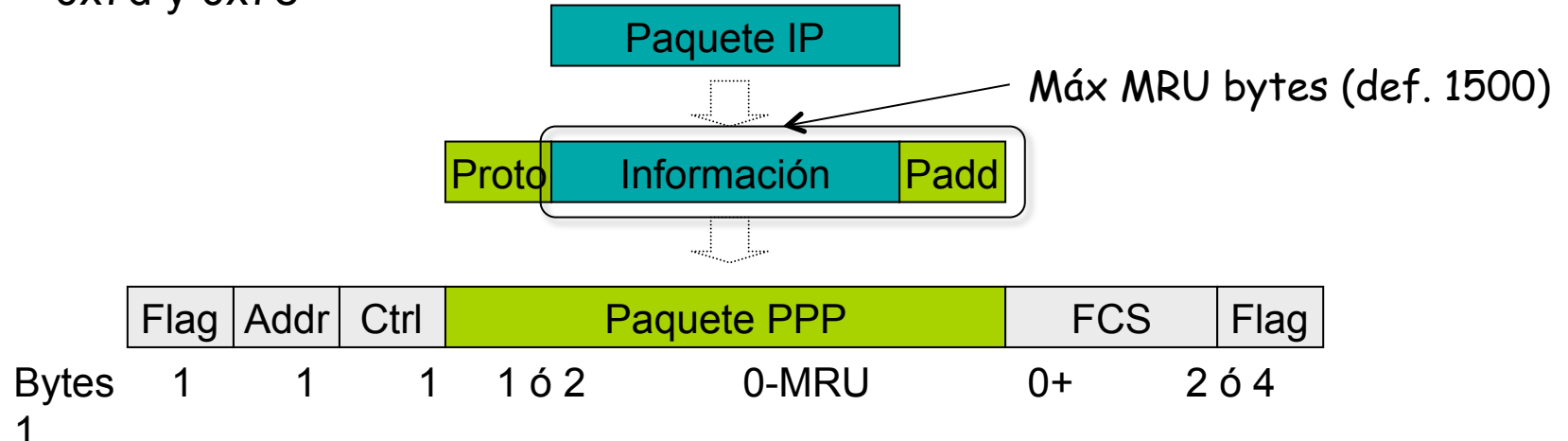

**REDES** *Área de Ingeniería Telemática*

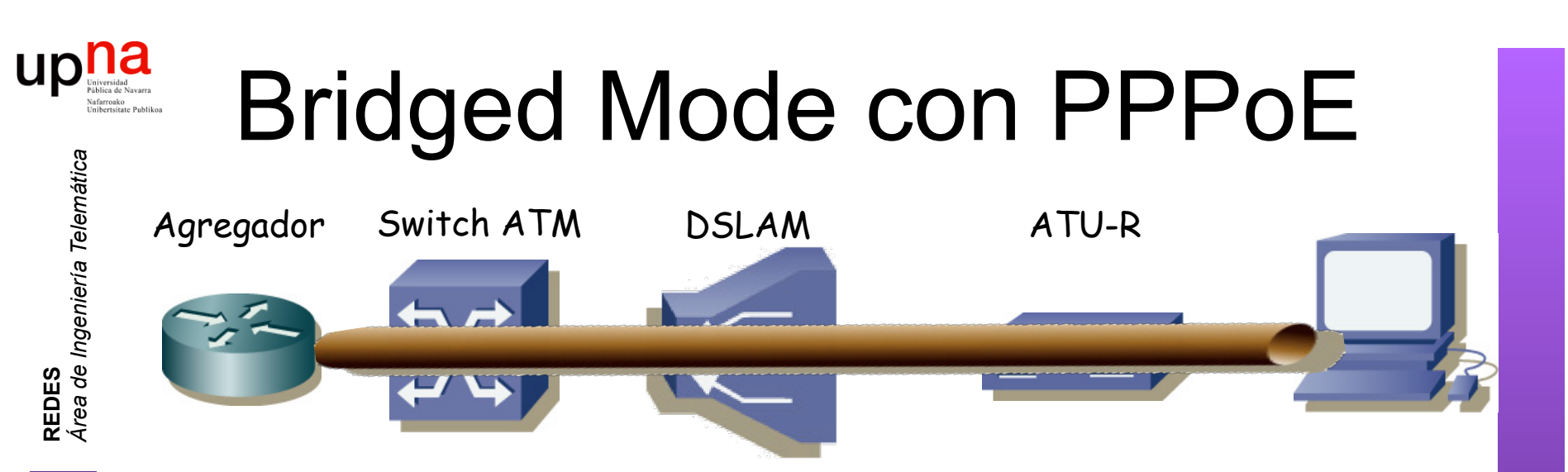

- Crear una sesión PPP entre los dos extremos
- Sobre las tramas Ethernet puenteadas (RFC 2684)
- $i$ , PPP ?  $(...)$
- PPP over Ethernet (RFC 2516)
- Permite autentificación y *accounting*
- Control del estado del enlace con LCP

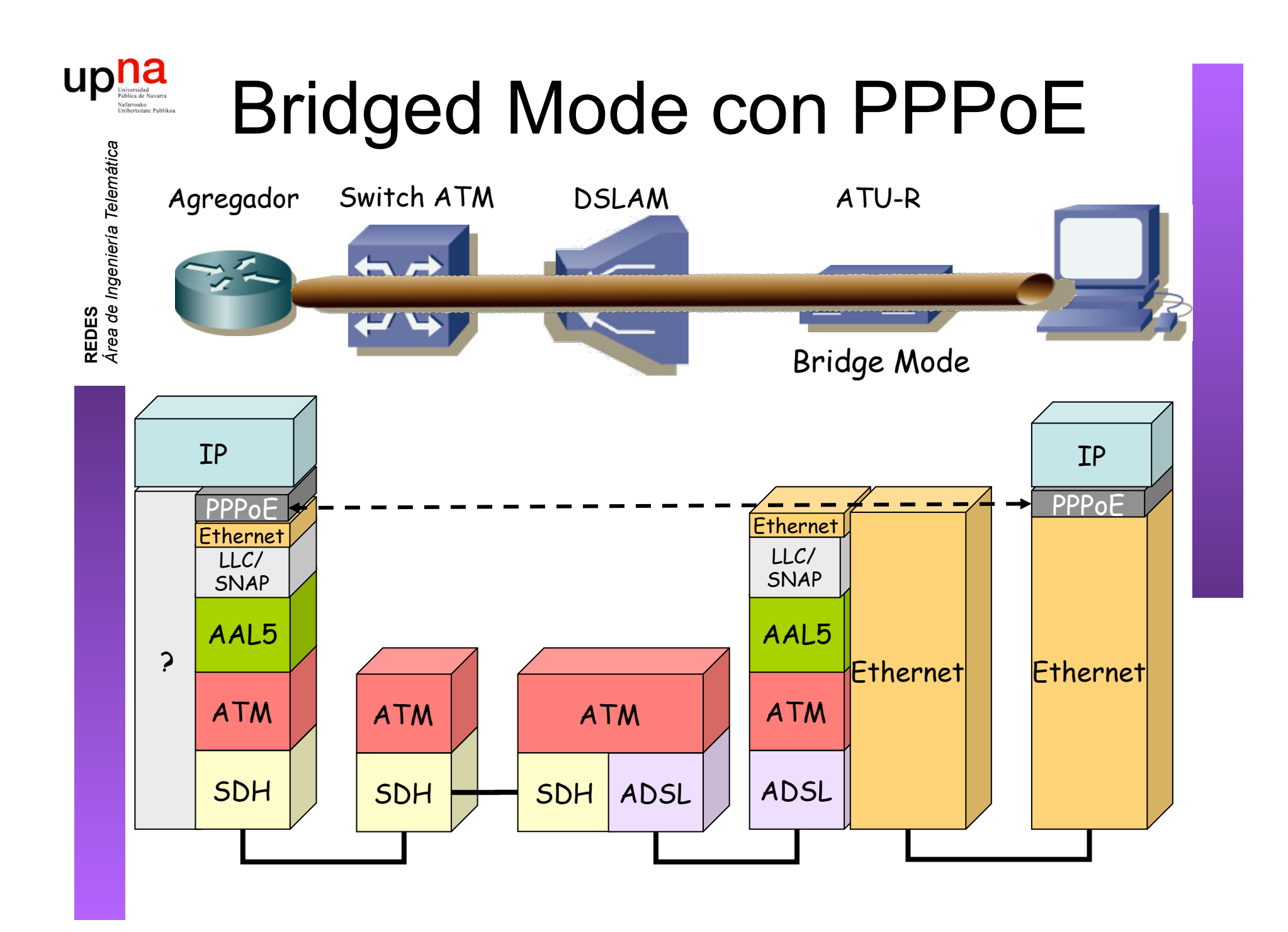

### Bridged Mode con PPPoE Agregador Switch ATM DSLAM ATU-R PADI

#### **Sesión PPPoE**

**REDES**<br>Área de Ingeniería Telemática *Área de Ingeniería Telemática*

**UD** 

*Discovery Stage:* Encontrar al otro extremo para la sesión

1. Host envía un *PPPoE Active Discovery Initiation (PADI) packet* Destino *Broadcast* Ethernet *Discovery Stage:* Encontrar al otro extremo para la sesión PPP

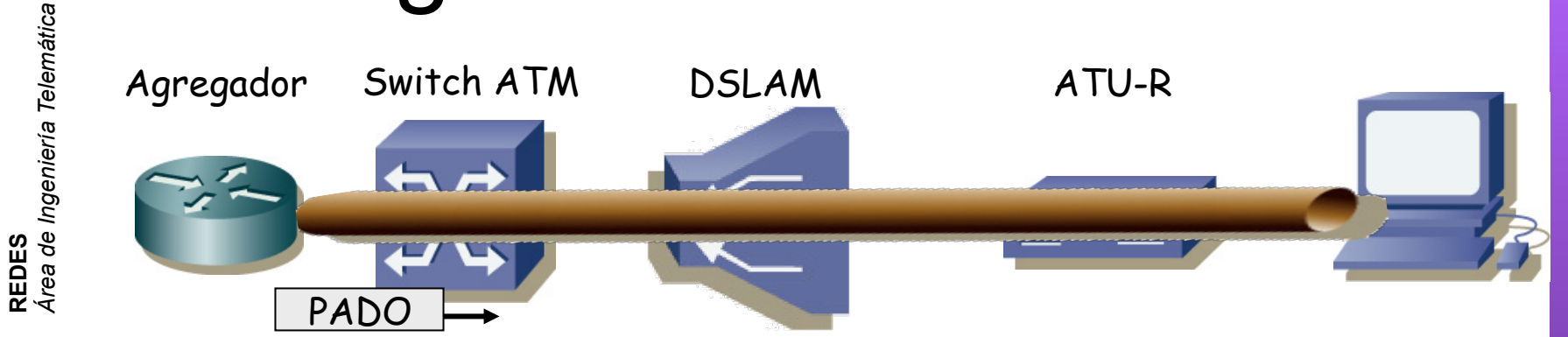

#### **Sesión PPPoE**

*Área de Ingeniería Telemática*

UD

*Discovery Stage:* Encontrar al otro extremo para la sesión

- 1. Host envía un *PPPoE Active Discovery Initiation (PADI) packet*
- 2. Servidor envía un *PPPoE Active Discovery Offer (PADO) packet* Destino *Unicast* al host

Host puede recibir varios PADOs de diferentes servidores

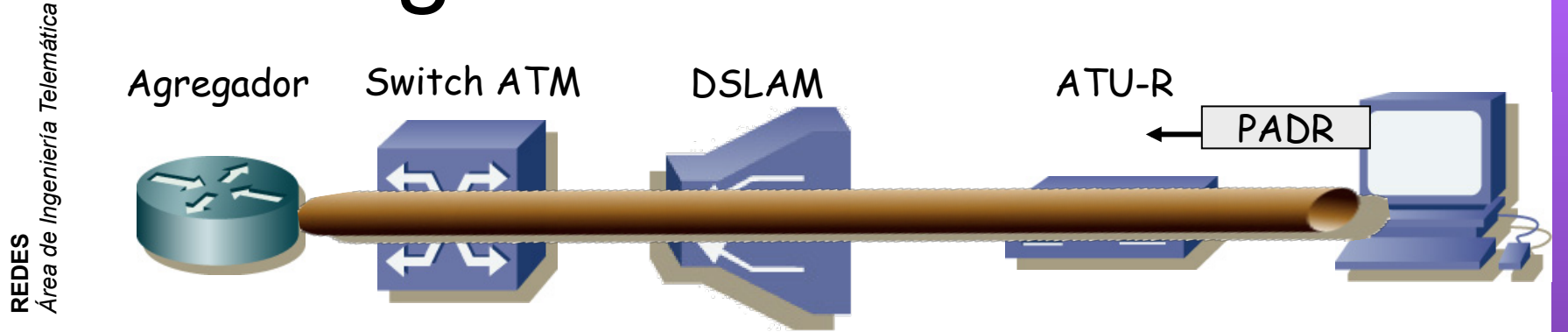

#### **Sesión PPPoE**

*Área de Ingeniería Telemática*

UD

*Discovery Stage:* Encontrar al otro extremo para la sesión

- 1. Host envía un *PPPoE Active Discovery Initiation (PADI) packet*
- 2. Servidor envía un *PPPoE Active Discovery Offer (PADO) packet*
- 3. Host envía un *PPPoE Active Discovery Request (PADR) packet* Unicast al servidor seleccionado

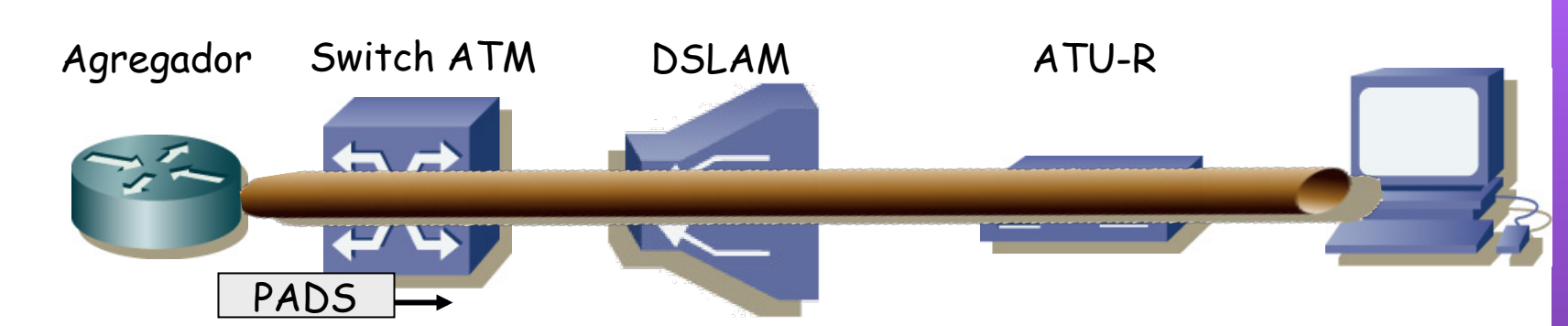

#### **Sesión PPPoE**

*Discovery Stage:* Encontrar al otro extremo para la sesión

- 1. Host envía un *PPPoE Active Discovery Initiation (PADI) packet*
- 2. Servidor envía un *PPPoE Active Discovery Offer (PADO) packet*
- 3. Host envía un *PPPoE Active Discovery Request (PADR) packet*
- 4. Servidor envía un *PPPoE Active Discovery Session-confirmation (PADS) packet*

Incluye un identificador para la sesión (SESSION\_ID)

**REDES**<br>Área de Ingeniería Telemática *Área de Ingeniería Telemática*

up

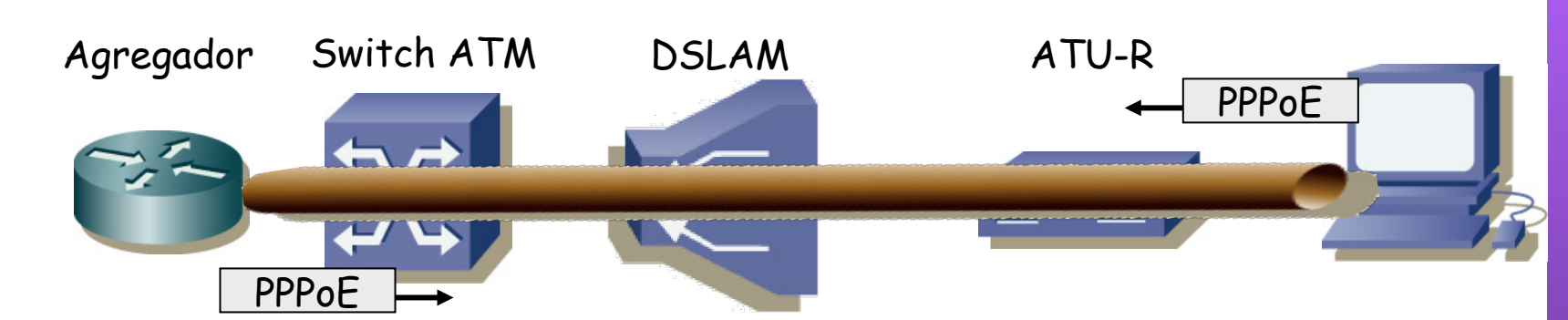

#### **Sesión PPPoE**

*Discovery Stage:* Encontrar al otro extremo para la sesión *PPP Session Stage*: Tráfico PPP

#### – Tramas Ethernet *unicast* entre los dos extremos

- Dentro PPPoE
- Dentro PPP (desde el campo *Protocol-ID*)
- Dentro IP
- MTU máxima de 1492 bytes (+6 PPPoE +2 PPP = 1500)

up

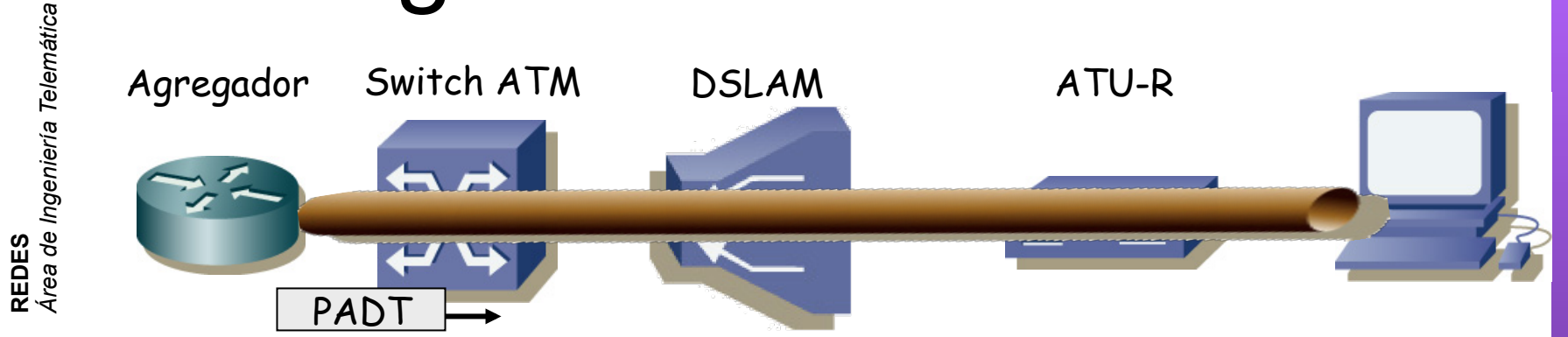

#### **Sesión PPPoE**

*Área de Ingeniería Telemática*

up

*Discovery Stage:* Encontrar al otro extremo para la sesión

*PPP Session Stage*: Tráfico PPP

**Terminar sesión**: Un extremo envía un *PPPoE Active Disconvery Terminate (PADT) packet* 

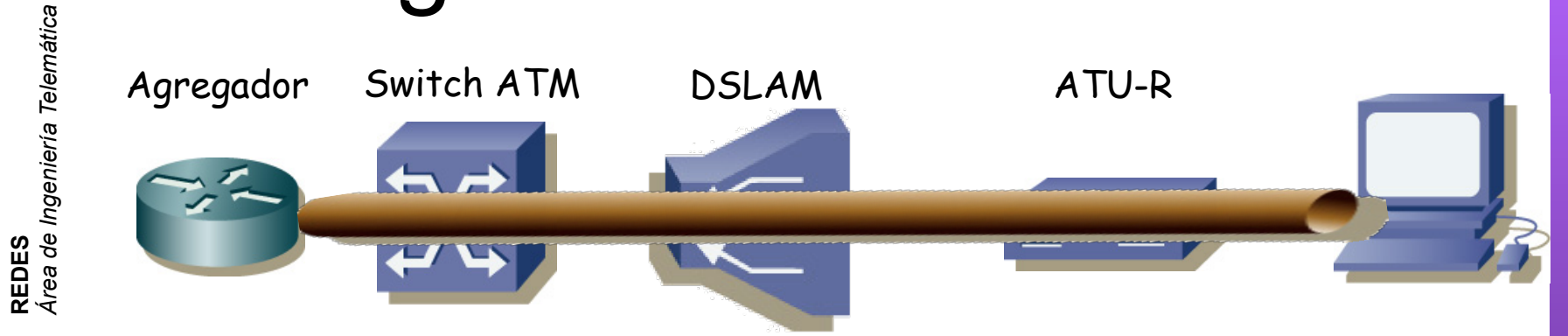

#### **Formato:**

*Área de Ingeniería Telemática*

**up** newsided

- Ethertype 0x8863 (Discovery Stage) o 0x8864 (PPP Session Stage)
- Ejemplo en la *PPP Session Stage:*

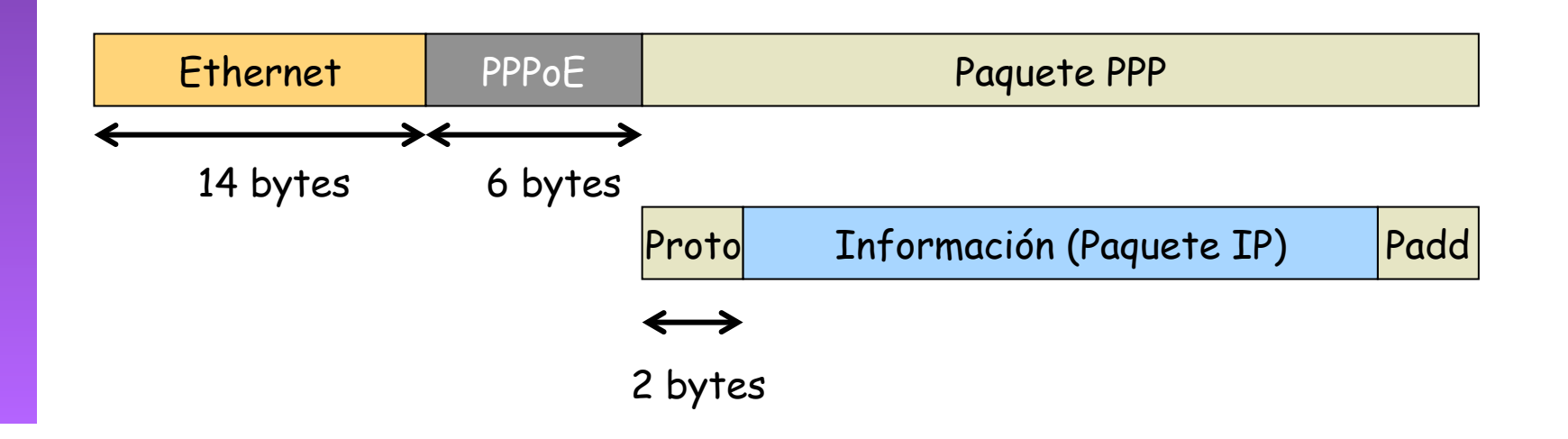

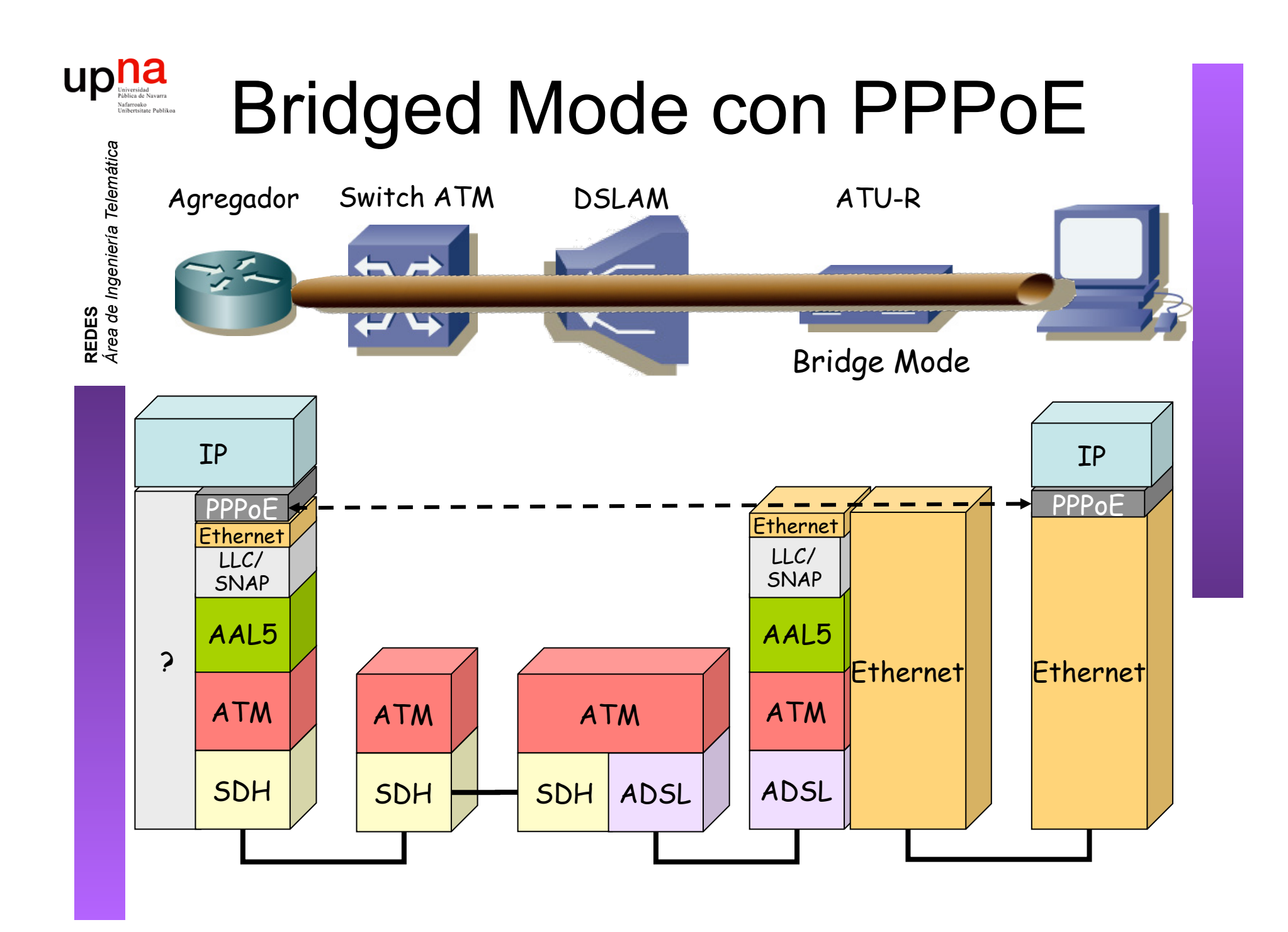

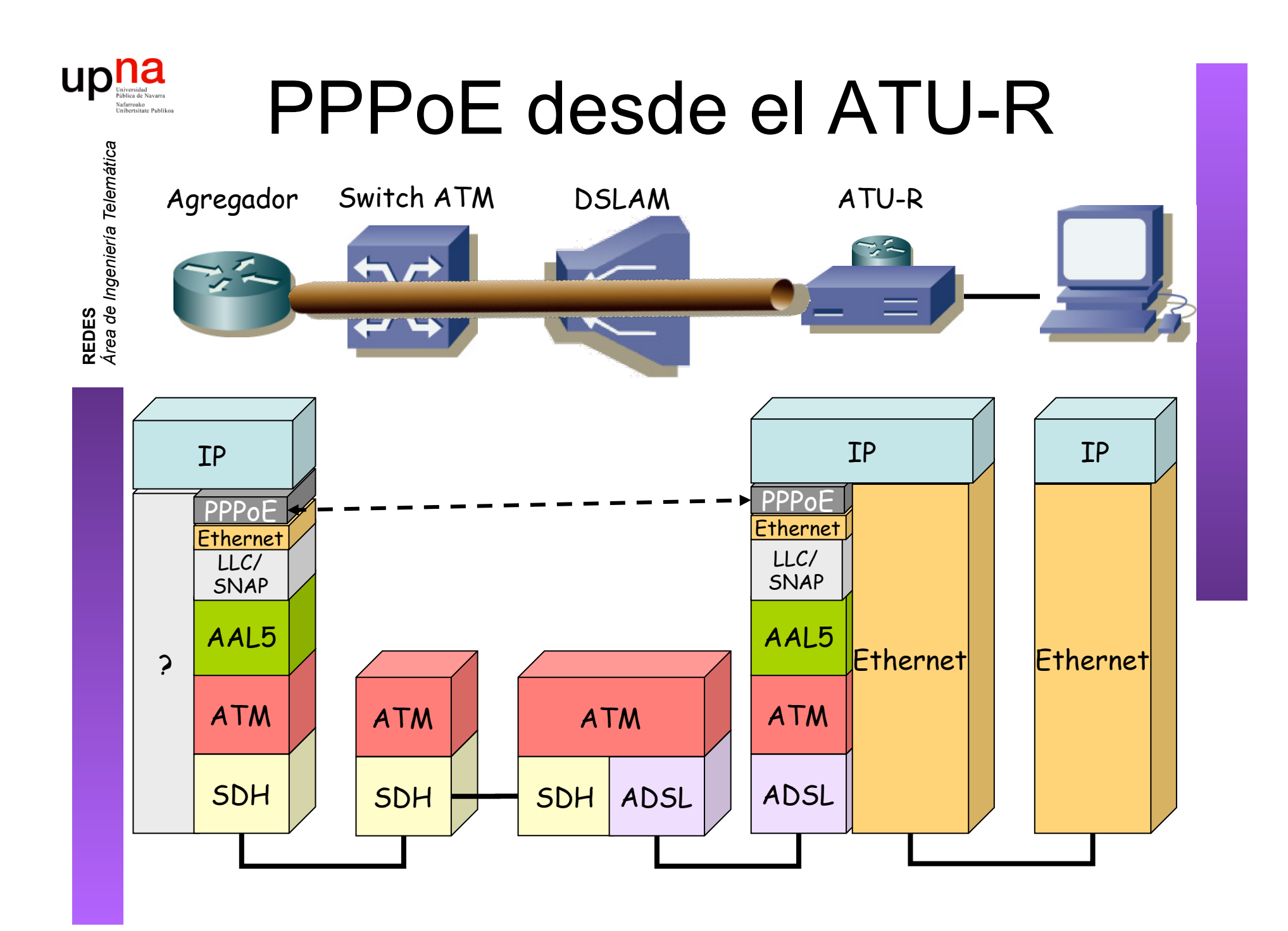

![](_page_27_Figure_0.jpeg)

![](_page_28_Figure_0.jpeg)

- PPP over AAL5 (RFC 2364)
- Análogo a RFC 2684 (*Multiprotocol Encapsulation over ATM Adaptation Layer 5*)
- Dos modos posibles:
	- *VC Multiplexing*

![](_page_28_Figure_5.jpeg)

![](_page_29_Figure_0.jpeg)

- PPP over AAL5 (RFC 2364)
- Análogo a RFC 2684 (*Multiprotocol Encapsulation over ATM Adaptation Layer 5*)
- Dos modos posibles:
	- *LLC Encapsulated PPP Over AAL5* 
		- ISO NLPID (Network Layer Protocol ID) 0xCF para PPP

![](_page_29_Figure_6.jpeg)

### DSLAM IP

- Su interfaz de uplink no es ATM. Termina el PVC (...)
- Por ejemplo uplink Ethernet: cada usuario se mapea a una VLAN diferente

![](_page_30_Figure_3.jpeg)

**REDES**<br>Área de Ingeniería Telemática *Área de Ingeniería Telemática*

 $\mathsf{u}\mathsf{p}$ 

![](_page_31_Figure_0.jpeg)

![](_page_32_Picture_0.jpeg)

### OBA

Area de Ingeniería Telemática http://www.tlm.unavarra.es

Redes 4º Ingeniería Informática

![](_page_33_Picture_0.jpeg)

### OBA

![](_page_33_Picture_2.jpeg)

- Oferta de acceso al Bucle de Abonado
	- Acceso desagregado
		- Telefónica alquila el par de cobre del abonado
	- Acceso indirecto
		- Telefónica concentra el tráfico de los abonados seleccionados

![](_page_34_Picture_0.jpeg)

### OBA

![](_page_34_Picture_2.jpeg)

### **Acceso desagregado**

- *Unbundled Local Loop (ULL)*
- Se puede prestar cualquier servicio ADSL que permita la línea
- El operador alternativo debe disponer de equipos en la central
- Telefónica debe ofrecerle espacio (coubicación ofrecida en el 70% de las centrales)
- Dos variantes:

– …

![](_page_35_Picture_0.jpeg)

### Acceso desagregado

Dos variantes:

– …

- Desagregado compartido (*Shared Access*)
	- Telefónica continúa ofreciendo el servicio telefónico

![](_page_35_Figure_5.jpeg)

**REDES** *Área de Ingeniería Telemática*

![](_page_36_Picture_0.jpeg)

### Acceso desagregado

- Dos variantes:
	- Desagregado compartido (*Shared Access*)
		- Telefónica continúa ofreciendo el servicio telefónico
	- Completamente desagregado (*Full Unbundled*)
		- Puede ofrecer cualquier servicio

![](_page_36_Figure_7.jpeg)

![](_page_37_Picture_0.jpeg)

![](_page_37_Picture_1.jpeg)

![](_page_37_Picture_2.jpeg)

### **Acceso indirecto**

- Solo modalidades de ADSL que ofrezca Telefónica
- GigADSL
	- Red ATM de Telefónica
	- Concentra tráfico de un conjunto de usuarios hasta un PAI (Punto de Acceso Indirecto) por demarcación
	- Existen 109 demarcaciones

![](_page_37_Picture_9.jpeg)

![](_page_38_Picture_0.jpeg)

ၟၓ

### GigADSL

![](_page_38_Picture_35.jpeg)

![](_page_38_Picture_3.jpeg)

#### pPAI = puerto del Punto de Acceso Indirecto

![](_page_38_Picture_36.jpeg)

UBR= Máxima velocidad alcanzable

SBR= Mínima velocidad garantizada (en el ámbito del servicio GigADSL)

http://www.telefonica.es/on/onTOFichaProducto/0,,v\_segmento%2BAOPN%2Bv\_idioma%2Bes%2Bv\_producto%2B1100,00.html

![](_page_39_Picture_0.jpeg)

### ADSL IP

- Servicio de Telefónica
- Transporte de tráfico IP de los accesos ADSL
- Hasta 2 PAI-IP (Puntos de Acceso Indirecto IP)

![](_page_39_Picture_5.jpeg)

http://www.telefonica.es/on/onTOFichaProducto/0,,v\_segmento%2BAOPN%2Bv\_idioma%2Bes%2Bv\_segest%2BAOPN%2Bv\_pagina %2BLC8%2Bv\_producto%2B1565%2BdsCatPrimerNivel%2BPRODUCTOS\_Y\_SERVICIOS%2Bv\_procede%2Bgoogle,00.html

**REDES**<br>Área de Ingeniería Telemática *Área de Ingeniería Telemática*